<< ASP.NET 20 AJA>>

, tushu007.com

- $<<$  ASP.NET 2.0  $A$ JAX>>
- 13 ISBN 9787564109097
- 10 ISBN 7564109092

出版时间:2008-5

页数:498

PDF

更多资源请访问:http://www.tushu007.com

## << ASP.NET 2.0 AJA>>

web

Web Web ASENET 2.0 ASENETAJAX ASP.NET 2.0 AJAX VB SQL **"**<br> **Brain Builder** ™ 拥有这本书,你将可以: 掌握ASP.NET 2.0的基本技能,以创建专业质量的Web应用程序;为建立 A-jax CSS AsPNET 2.0 Visual Studio Visual Web Developer **ASENET AJAX** ASPNET AJAX web and ASP.NET

, tushu007.com

*Page 2*

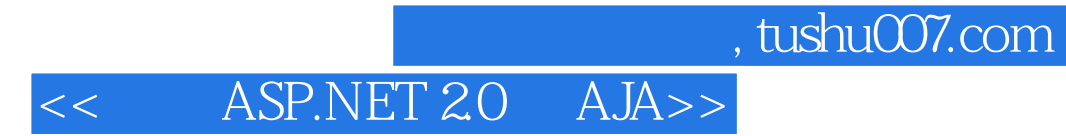

Jesse Liberty, Silverlight

Web

## $ASP.NET 20 AJA>>$

Cheat SheetsPreface1. Getting Started Hello World Creating a New Web Site Creating HelloWorld Making the HelloWorld Web Site Interactive What You Just Did Summary Brain Builder2. Building Web Applicati0ns Mastering Web Site Fundamentals The Page Controls Code-Behind Files Events and Postbacks Synchronous and Asynchronous Postbacks The Page Load event and synchronous postback Adding asynchronous postbacks Controls Organizing the Properties Window Finding properties with IntelliSense Basic Controls Creating Tables Setting Properties Selection Controls Panels Selection Controls Adding controls with the Item editor Adding items in Source View More Selection Controls Displaying Text Images Links LinkButtons Source Code Summary Brain Builder3. Snappier Web Sites with MAX Take a Walk on the Client Side ScriptManager Extending Controls with the Control Toolkit TextBoxWaterMarkExtender PopupControlExtender CollapsiblePanelExtender Source Code Listing Summary Brain Builder4. Saving and Retrieving Data Getting Data from a Database Binding Data Controls Create a Sample Web Page Using a DataSource Control "Pay No Attention to That Man Behind the Curtain" Using the GridView Control Auto-Generated Code Adding Insert, Update, and Delete Statements Displaying and Updating the Data Take It for a Spin Modifying the Grid Based on Events Selecting Data from the GridView Passing Parameters to the SELECT Query Source Code Listings Summary Brain Builder5. Validation Validation Controls The RequiredFieldValidator The Summary Control The Compare Validator Checking the Input Type Comparing to Another Control Range Checking Regular Expressions Custom Validation Summary Brain Builder6. Style Sheets, Master Pages, and Navigation Styles and Style Sheets Cascading Style Sheets Inline Styles Pros and cons Document-Level Styles Pros and cons External Style Sheets Master Pages Creating a Master Page Adding Content Pages Using Nested Master Pages Changing the Master Page at Runtime Navigation Buttons and HyperLinks Menus and Bread Crumbs Site Maps Using Sitemaps TreeView Customizing the look and feel of the TreeView Replacing the TreeView with a menu control Accessing site map nodes programmatically Bread Crumbs Summary Brain Builder7. State and Life Cycle Page Life Cycle State View State Session State Application State Summary Brain Builder8. Errors, Exceptions, and Bugs, Oh My! Creating the Sample Application Tracing Page-Level Tracing Inserting into the Trace Log Debugging The Debug Toolbar Breakpoints Setting a breakpoint Breakpoint window Breakpoint properties Breakpoint icons Stepping Through Code Examining Variables and Objects Debug Windows Immediate window Locals window Watch window Call Stack window Error Handling Unhandled Errors Application-Wide Error Pages Page-Specific Error Pages Summary Brain Builder9. Security and Personalization Forms-Based Security Creating Users with the WAT Managing Users Programmatically Creating user accounts Creating a welcome page Creating a login page Roles Restricting Access Testing for login status Testing for role-based authentication membership Personalization Profiles Simple data types Complex data types Anonymous Personalization Migrating anonymous data to an actual user's record Themes and Skins Create the Test Site Organize Site Themes and Skins Enable Themes and Skins Specify Themes for Your Page Using Named Skins Summary Brain Builder10. Putting It All Together Getting Started Adding Styles Using Master Pages Setting Up Roles and Users Logging In Navigation Products Page Adding AJAX Cart Page Purchase Page Confirm Page Custom Error Pages Summary Source Code Listings Cart Page Confirm Page Home Page Login Page Master Page Products Page Purchase Page Web.config A. Installing the Applications B. Copying a Web Site C. Answers to Quizzes and Exercises.Index

<< ASP.NET 2.0 AJA>>

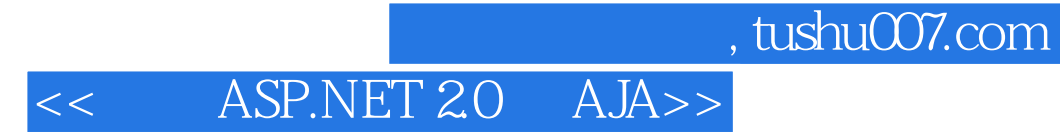

本站所提供下载的PDF图书仅提供预览和简介,请支持正版图书。

更多资源请访问:http://www.tushu007.com